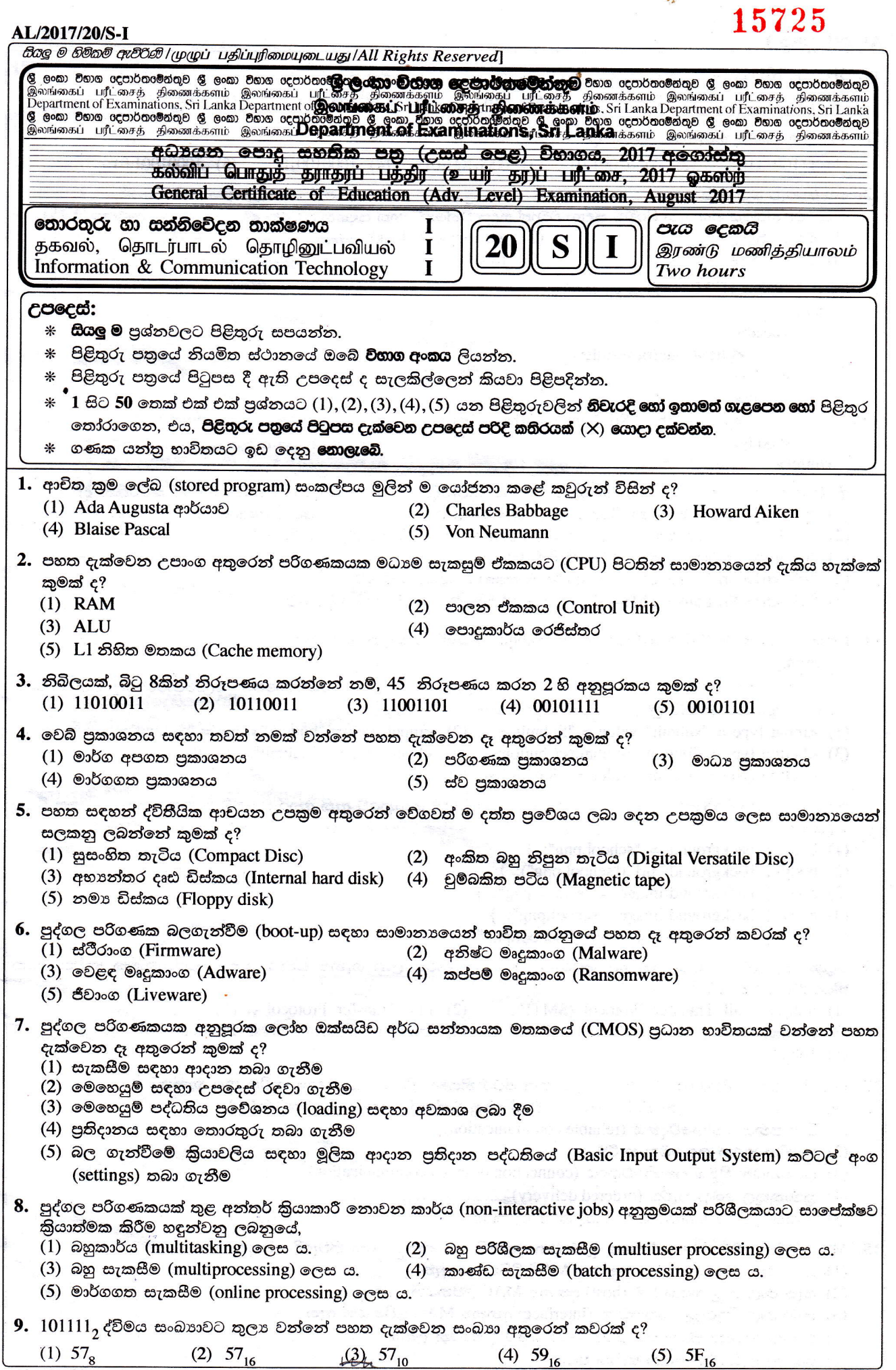

 $\mathbf{y}^{\prime}_{k}$ 

<u>,</u><br>|ලදවැනි පිටුව බලන්න.

ł

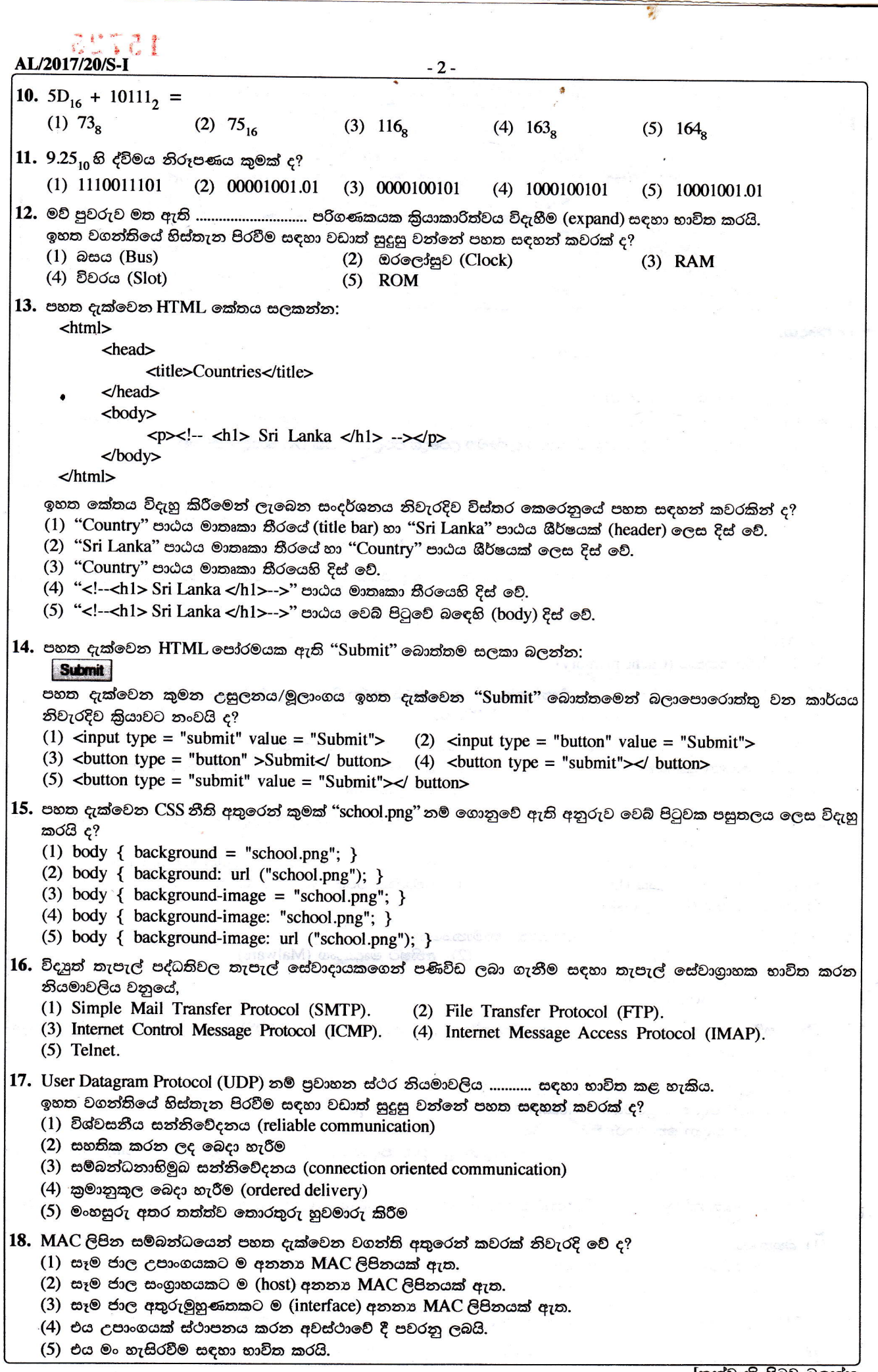

[තුන්වැනි පිටුව බලන්න.

 $\pmb{\cdot}$ 

AL/2017/20/S-I  $-3-$ 19. උපජාලයක පළමු සහ අවසාන IP ලිපින පිළිවෙළින් 192.192.48.0 සහ 192192.63.255 වේ. මෙම උපජාලයේ උපජාල ආවරණය වන්නේ පහත දැක්වෙන දෑ අතුරෙන් කුමක් ද?  $(1)$  255.255.255.0  $(2)$  255.255.192.0  $(3)$  255.255.255.192  $(4)$  255.255.240.0  $(5)$  255.240.0.0 20. 172.16.48.200/24 යනු  $(1)$  B පන්තියේ ජාලයක සංගුාහක ලිපිනයක් වේ.  $(2)$   $C$  පත්තියේ ජාලයක ජාල ලිපිනයක් වේ. (3) 172.16.48.0/24 උපජාලය තුළ සංගුාහක ලිපිනයක් වේ. (4) සංගුාහක 255 කින් යුත් උපජාලයක ජාල ලිපිනයක් වේ. (5) ජාල බිටු 8 කින් යුත් සංගාහක ලිපිනයක් වේ. 21. TCP/IP පරිගණක ජාලය තුළ Transport Protocol Data Unit (TPDU) ලෙස සඳහන් වනුයේ,  $(1)$  පැකට්ටුවක් ය. (2) රාමුවක් (Frame) ය. (3) කොටසක් (Segment) ය. (4) කවුළුවක් (Window) ය.  $(5)$  පණිවිඩයක් (Message) ය. 22. ස්වයංකීය ටෙලර් යන්තුයක ඇත්නම් කදිම (nice to have) කාර්යබද්ධ නොවන අවශාතාවයක් වඩාත් ම හොඳින් විස්තර කරනුයේ පහත දැක්වෙන කුමන වගන්තියෙන් ද? (1) පද්ධතිය පරිශීලකයින්ට මුදල් ආපසු ගැනීමේ පහසුකම ලබා දිය යුතුම ය. (2) පද්ධතිය පරිශීලකයින්ට මුදල් තැන්පත් කිරීමට ඉඩ දිය යුතු ය. (3) පද්ධතිය සියලු ම සන්නිවේදන සඳහා බිටු 256ක ගුප්ත කේතනය භාවිත කළ යුතුම ය. (4) පද්ධතිය ස්පර්ශ තිර (touch screen) අතුරුමුහුණතක් පරිශීලකයින්ට ලබා දිය යුතු ය. (5) පද්ධතිය තත්පර 5ක් තුළ දී මුදල් මුදාහැරිය යුතුම ය. 23. අලෙවි තොරතුරු පද්ධතියක දත්ත ගැලීම් සටහනක දක්වා ඇති පහත සංකේතය .......... අඩංගු වූ ගෙවීම් තොරතුරු නිරූපණය කරයි. T1(M) Payment ඉහත වගන්තියේ හිස්තැන පිරවීමට වඩාත් ම යෝගා වන්නේ පහත සඳහන් කවරක් ද?  $(1)$  ගොනු බත්දේසියක (file tray) (2) ඝන කඩදාසි ගොනුවක (cardboard file)  $(3)$  ගොනු කැබිනෙට්ටුවක (file cabinet) (4) දෘඪ ඩිස්කයක් තුළ ඇති දත්ත ගොනුවක (5) දෘඪ ඩිස්කයක් තුළ ඇති තාවකාලික දත්ත ගොනුවක 24. පහත දැක්වෙන දත්ත ගැලීම් සටහන් අතුරින් දත්ත ගැලීම් ආකෘතිකරණයෙහි නීතිවලට අනුකූලව නිවැරදි වන්නේ කුමක් ද?  $\overline{1}$  $(1)$  $\bf{B}$  $\mathbf{1}$  $(2)$  $\overline{B}$  $\overline{1}$ A  $(3)$ B  $\overline{1}$  $(4)$  $\overline{A}$ M<sub>1</sub>  $\overline{C}$ B  $\mathbf{1}$ M<sub>1</sub>  $\overline{C}$  $(5)$  $\overline{B}$ [හතරවැනි පිටුව බලන්න.

 $\mathbf{y}^{\prime}_{i}$ 

## AL/2017/20/S-I

 $\mathbf{y}$ 

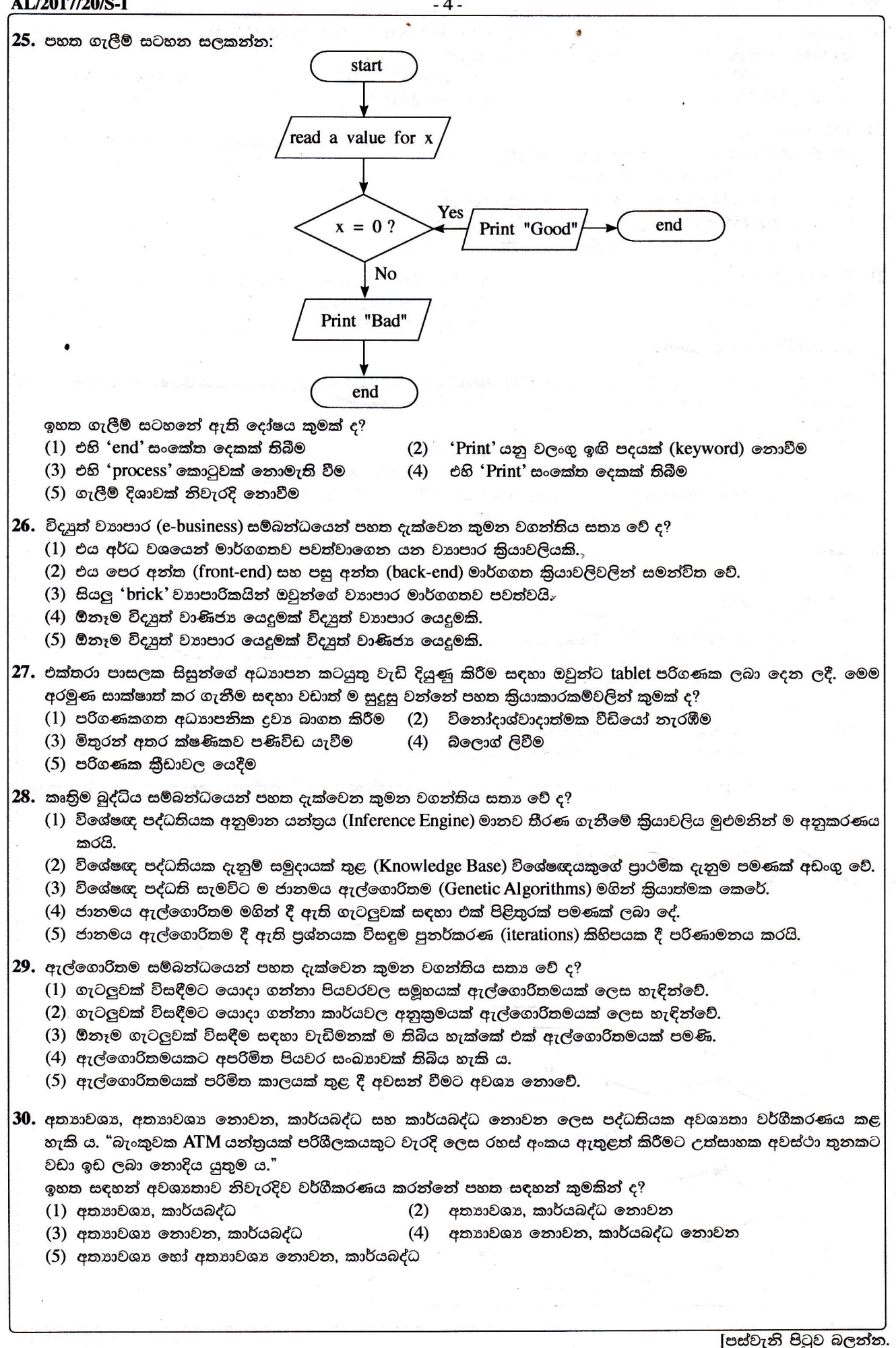

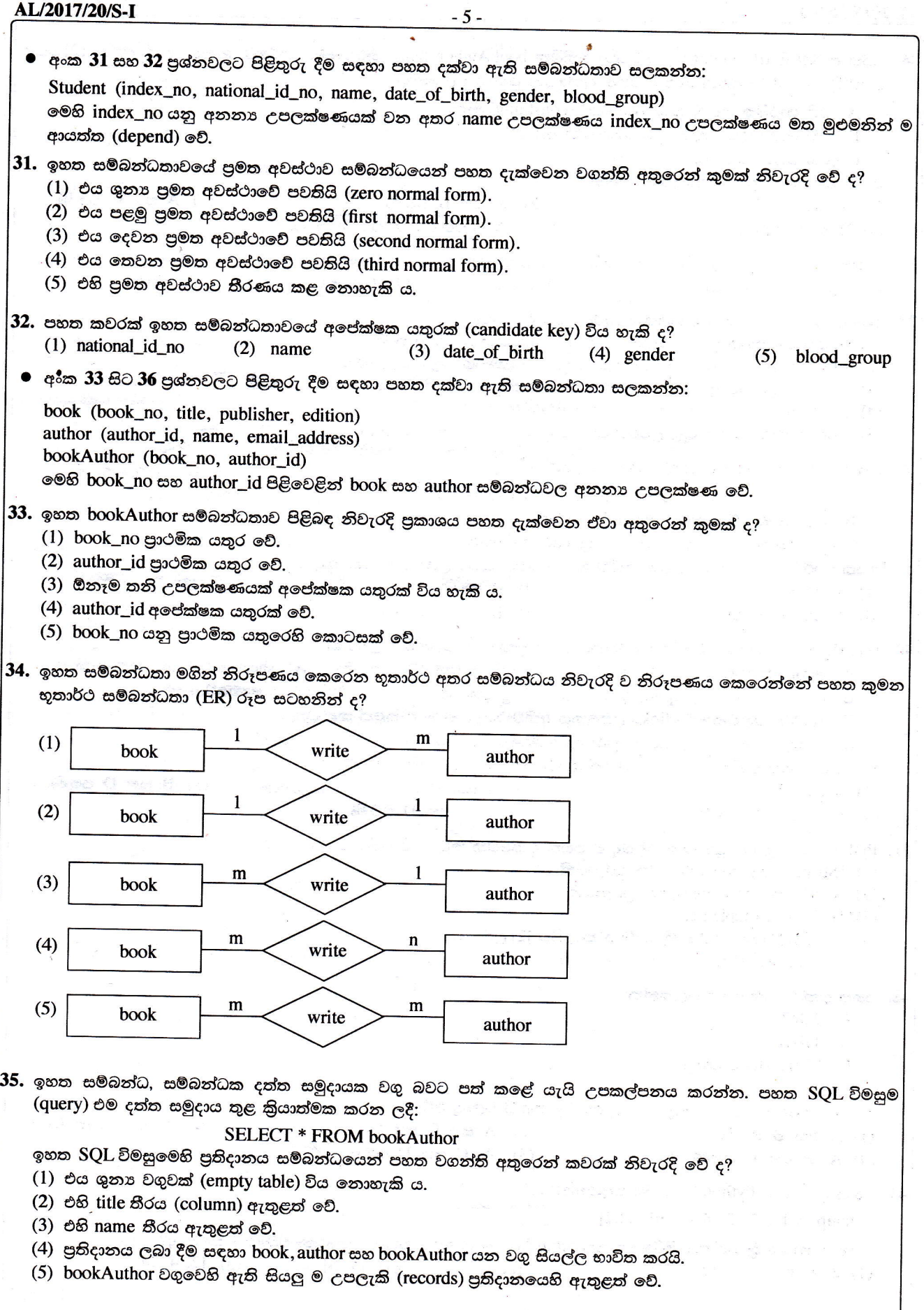

 $\bar{\bar{z}}$ 

|්හයවැනි පිටුව බලන්න.

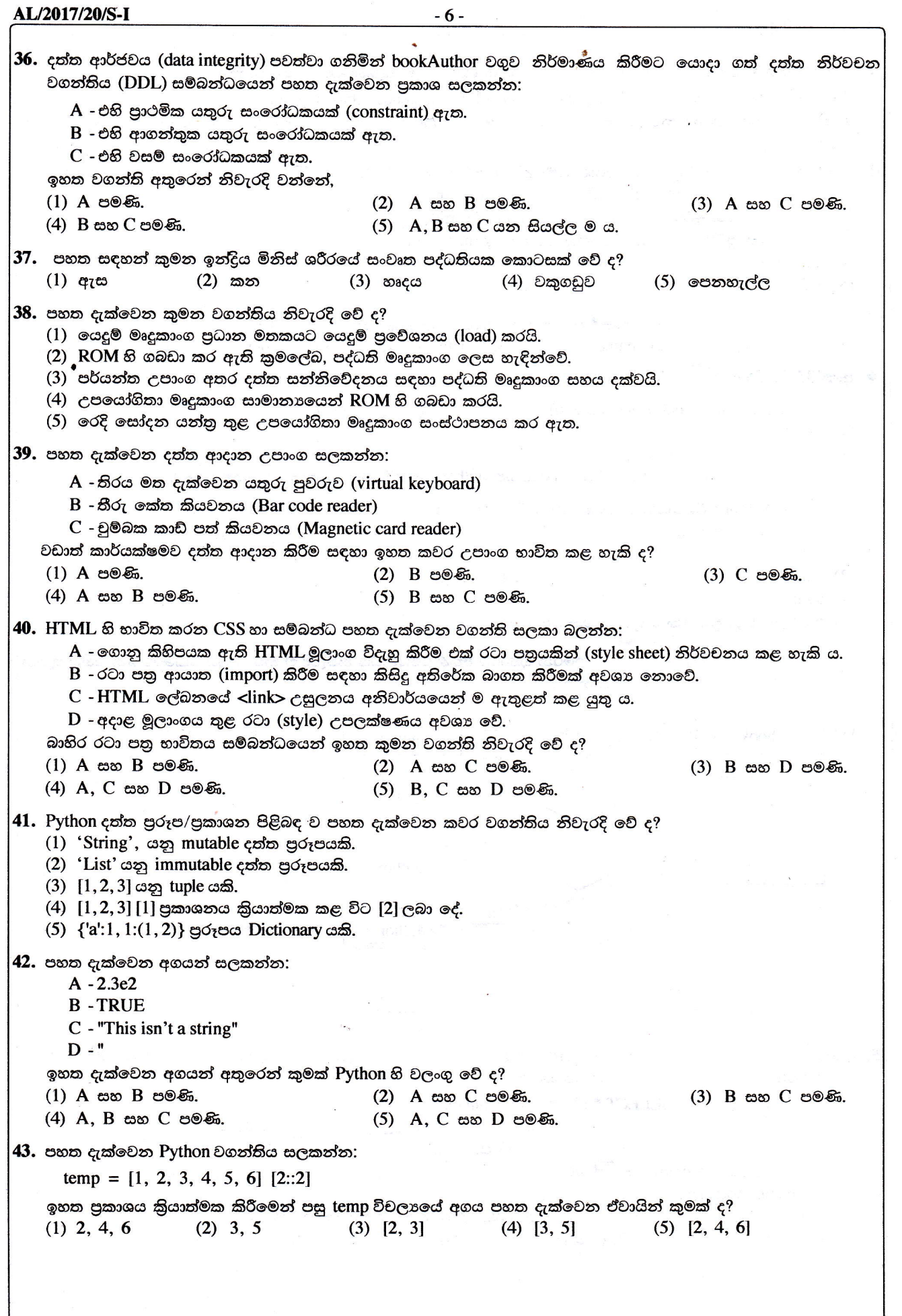

 $\mathbb{R}^2$ 

|හත්වැනි පිටුව බලන්න.

AL/2017/20/S-I  $-7-$ 44. පහත දැක්වෙන වගන්ති සලකන්න:  $A - a = b = 2 + 3$  $B - a, b = 2, 3$  $C - a, b = (2, 3)$  $D - a = (2, 3)$ ඉහත ඒවායින් කුමක් Python හි වලංගු පැවරුම් පුකාශ වන්නේ ද?  $(1)$  A සහ B පමණි.  $(2)$  B සහ C පමණි. (3) C සහ D පමණි. (4) A, B සහ C පමණි.  $(5)$  A, B, C සහ D යන සියල්ල ම ය. 45. පහත දැක්වෙන Python පුකාශ සලකන්න: A - True or False and True  $B - 3 > 2$  and False  $C - \{2, 3\} = \{3, 2\}$  $D - (2, 3) = (3, 2)$ ඉනත කවර පුකාශ බූලියානු True අගය පුතිඵලය ලෙස ලබා දේ ද? (1) A සහ B පමණි. (2) A සහ C පමණි. (3) B සහ C පමණි.  $(4)$   $B$  සහ  $D$  පමණි.  $(5)$   $C$  සහ  $D$  පමණි. 46. "in.csv" සහ "out.csv" යනුවෙන් නම් කරන ලද ගොනුවල අන්තර්ගතයන් "Fig. 1" හා "Fig. 2" රූප සටහන් මගින් පිළිවෙළින් දැක්වේ. Ruvan, 20, 50 Ruvan 20 50 70 Ramesh, 0, 5 Ramesh 0 5 5 Raj, 10, 10 Raj 10 10 20 Fig.  $1:$  in.csv Fig. 2: out.csv පහත දැක්වෙන කුමන Python කුමලේබය "in.csv" තුළ ඇති දත්ත "out.csv" හි අන්තර්ගතය බවට පරිණාමනය කිරීමට භාවිත කළ හැකි ද?  $(1)$  $(2)$  $f1 = open("in.csv", "r")$  $fl = open("in.csv", "r")$  $f2=open("out.csv", "r")$  $f2=open("out.csv", "w")$ for line in f1: for line in f1: items=line.strip().split(",") items=line.strip()  $tot=int(items[1])+int(items[2])$  $tot=int(items[1])+int(items[2])$  $print(items[0], items[1], items[2], tot, file = f2)$ print(items[0], items[1], items[2], tot)  $f1.close()$  $f1.close()$  $f2.close()$  $f2.close()$  $(3)$  $(4)$  $f1 = open("in.csv", "r")$  $fl = open("in.csv", "r")$  $f2=open("out.csv", "w")$  $f2 = open("out.csv", "w")$ for line in f1: for line in f1: items=line.strip().split(",") items=line.strip().split(",")  $tot=int(items[1])+int(items[2])$  $tot = items[1] + items[2]$  $print(items[0], items[1], items[2], tot, file = f2)$  $print(items[0], items[1], items[2], tot, file = f2)$  $f1.close()$  $f1.close()$  $f2.close()$  $f2.close()$  $(5)$  $f1 = open("in.csv", "r")$  $f2=open("out.csv", "w")$ for line in f1: items=line.strip().split(",")  $tot=int(items[1])+int(items[2])$  $print(items[0], items[1], items[2], tot, file = f1)$  $f1.close()$  $f2.close()$ 

(අටවැනි පිටුව බලන්න.

AL/2017/20/S-I  $-8-$ 47. තාර්කික පරිපථ ගොඩනැගීමේ දී NOT, $\mathsf{AND}$  හා  $\mathsf{OR}$  ද්වාර වෙනුවට  $\mathsf{NAND}$ හා  $\mathsf{NOR}$  ද්වාර භාවිත කිරීම පිළිබඳ පහත දැක්වෙන වගන්ති සලකන්න: A - ඒවා තාර්කික පරිපථ නිර්මාණකරණය සරල කරයි. B - ඒවා අඩු විදුලි පරිභෝජනයක් කරන තාර්කික පරිපථ ගොඩනැගීම සඳහා උපකාර කරයි.  $C$  - ඒවා තාර්කික පරිපථ ගොඩනැංවීම වඩාත් ලාභදායි කරයි. ඉහත දැක්වෙන වගන්ති අතුරෙන් නිවැරදි වන්නේ, (3) A සහ B පමණි. (2) B පමණි. (1) A පමණි. (4) A සහ C පමණි.  $(5)$  B සහ  $C$  පමණි. 48. ඕනෑම නිබිල ලැයිස්තුවක (list) ඇති සියලු ම අවයවවල එකතුව ලබා දෙන්නේ පහත සඳහන් කුමන ශිුතය ද? (1) def  $f(x)$ : (2) def  $f(x)$ :  $(3)$  def  $f(x)$ :  $s = x[0]$  $s = 0$  $s = x[0]$ for i in range  $(1, len(x))$ : for i in range  $(0, len(x))$ : for i in x:  $s=s+i$  $s=s+i$  $s=s+i$ return s return s return s (4) def  $f(x)$ :  $(5)$  def  $f(x)$ :  $s = 0$  $s = 0$ for  $i$  in  $x$ :  $i = 0$  $s=s+x[i]$ while  $i < len(x)$ : <sup>第164</sup>点 return s  $s=s+x[i]$ return s 49. පහත සඳහන් පද්ධති කිුයාත්මක කිරීමේ කුම සලකන්න: A - රේඛීය (Direct) B - නියාමක (Pilot)  $C$  - සමාන්තර (Parallel) ඉහත සඳහන් කුමන කුමය/කුම සාමානාගෙන් ගෘහස්ථ ආරක්ෂක පද්ධතියක් කිුයාත්මක කිරීමට භාවිත කරනු ලබන්නේ ද? (4) A හා B පමණි. (5) A හා C පමණි. (1) A පමණි. (2) B පමණි. (3) C පමණි. 50. පහත දැක්වෙන වගන්ති සලකන්න: A - අදාළ පාරිසරික වෙනස්කම්වලට පුතිචාර දැක්විය හැකි ය. B - හොඳින් අර්ථ දක්වා (well-defined) ඇති පරිශීලක උපදෙස් අනුව සෑම විට ම කිුයා කරයි.  $C$  - පූර්ව අර්ථ දැක්වූ කාර්ය සමූහයක් පමණක් ඉටු කරයි. D - අසම්පූර්ණ තොරතුරු මත තීරණ ගැනීමට හැකියාවක් ඇත. ඉහත සඳහන් ඒවායින් මෘදුකාංග ඒජන්ත පද්ධතියක ගුණාංග ලෙස සැලකිය හැක්කේ මොනවා ද? (2) A සහ C පමණි. (1) A සහ B පමණි. (3) A සහ D පමණි. (4) B සහ C පමණි.  $(5)$   $C$  සහ  $D$  පමණි.